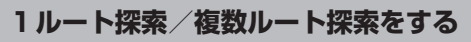

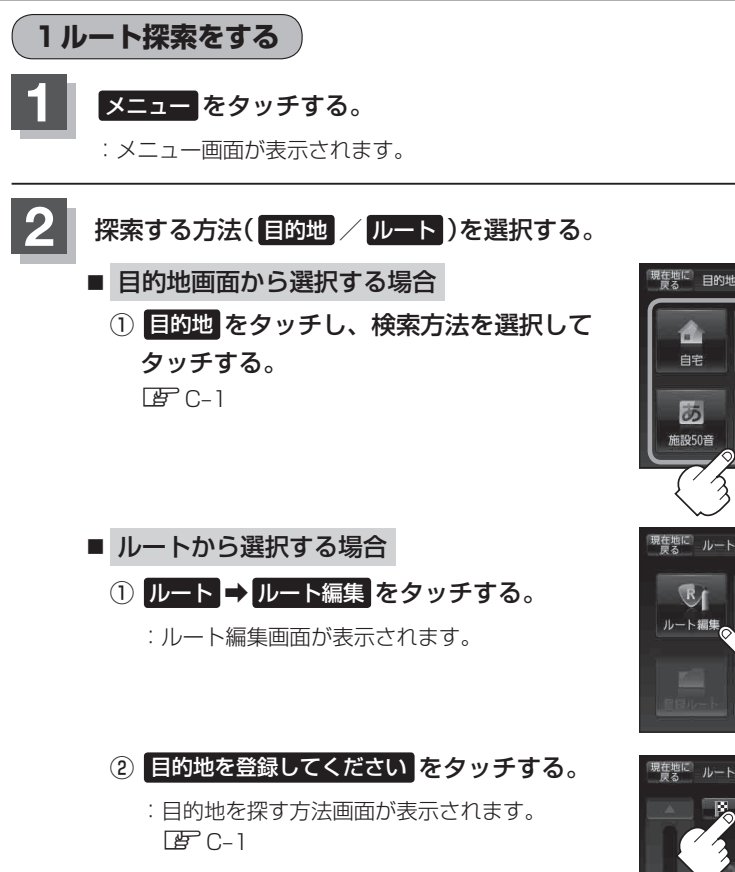

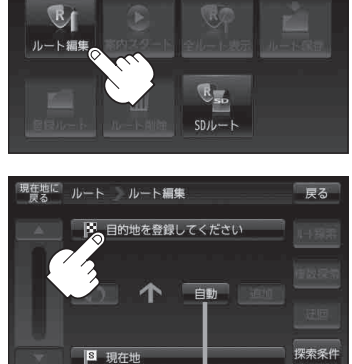

**I** 

脚図

GT

ジャンル

 $T_{\Delta}$ 

伴所

۰

国辺族10

戻る

戻る

圖

雷話番号

探索条件を変更する場合はここをタッチDP D-15

この後は、選んだ方法で登録する場所周辺の地図を表示させます。

- 目的地の地図を表示
- 出発地付近 :出発地の地図を表示
- 現在地付近 : 現在地の地図を表示
- 自宅 FF C-2
- 地図 FF C-3
- 住所 FC-4
- 電話番号 BF C-7
- **施設50音 店 C-9**
- ジャンル FFC-13
- 周辺施設 L字 C-15
- 登録地点 FF C-20
- 目的地履歴 FF C-23
- 郵便番号 FF C-25
- SDから FC-26
- 緯度·経度 FF C-28
- まっぷるコード LEF C-30